Lecture 03: SQL

Monday, January 9, 2006

1

# **Project**

- http://iisqlsrv.cs.washington.edu/444/Projec
   t/Default.aspx
- Phase 0: form groups of two. 1/11
- Phase 1: design database. 1/25
- Phase 2: import data, provide logic. 2/8
- Phase 3: checkout logic. 2/22
- Phase 4: publish/consume XML data. 3/8

## Outline

- Subqueries (6.3)
- Aggregations (6.4.3 6.4.6)

Read the entire chapter 6!

#### Suggestion:

"SQL for Nerds": chapter 4, "More Complex queries" (you will find it very useful for subqueries)

3

# Aggregation

```
SELECT avg(price)
FROM Product
WHERE maker="Toyota"
```

```
SELECT count(*)
FROM Product
WHERE year > 1995
```

SQL supports several aggregation operations:

sum, count, min, max, avg

Except count, all aggregations apply to a single attribute

# Aggregation: Count

COUNT applies to duplicates, unless otherwise stated:

```
SELECT Count(category)
FROM Product
WHERE year > 1995
```

same as Count(\*)

We probably want:

```
SELECT Count(DISTINCT category)
FROM Product
WHERE year > 1995
```

4

# More Examples

Purchase(product, date, price, quantity)

```
SELECT Sum(price * quantity)
FROM Purchase
```

What do they mean?

```
SELECT Sum(price * quantity)
FROM Purchase
WHERE product = 'bagel'
```

# Purchase Simple Aggregations

| Product | Date  | Price | Quantity |
|---------|-------|-------|----------|
| Bagel   | 10/21 | 1     | 20       |
| Banana  | 10/3  | 0.5   | 10       |
| Banana  | 10/10 | 1     | 10       |
| Bagel   | 10/25 | 1.50  | 20       |

SELECT Sum(price \* quantity)

FROM Purchase

WHERE product = 'bagel'

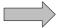

50 (= 20+30)

7

# Grouping and Aggregation

Purchase(product, date, price, quantity)

Find total sales after 10/1/2005 per product.

SELECT product, Sum(price\*quantity) AS TotalSales

FROM Purchase

WHERE date > '10/1/2005'

**GROUP BY** product

Let's see what this means...

# Grouping and Aggregation

- 1. Compute the FROM and WHERE clauses.
- 2. Group by the attributes in the GROUPBY
- 3. Compute the SELECT clause: grouped attributes and aggregates.

(

## 1&2. FROM-WHERE-GROUPBY

| Product | Date  | Price | Quantity |
|---------|-------|-------|----------|
| Bagel   | 10/21 | 1     | 20       |
| Bagel   | 10/25 | 1.50  | 20       |
| Banana  | 10/3  | 0.5   | 10       |
| Banana  | 10/10 | 1     | 10       |

### 3. SELECT

| Product | Date  | Price | Quantity |
|---------|-------|-------|----------|
| Bagel   | 10/21 | 1     | 20       |
| Bagel   | 10/25 | 1.50  | 20       |
| Banana  | 10/3  | 0.5   | 10       |
| Banana  | 10/10 | 1     | 10       |

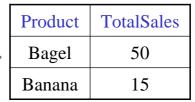

SELECT product, Sum(price\*quantity) AS TotalSales

FROM Purchase

WHERE date > '10/1/2005'

**GROUP BY** product

11

# GROUP BY v.s. Nested Quereis

SELECT product, Sum(price\*quantity) AS TotalSales

FROM Purchase

WHERE date > '10/1/2005'

**GROUP BY** product

SELECT DISTINCT x.product, (SELECT Sum(y.price\*y.quantity)

FROM Purchase y

WHERE x.product = y.product

AND y.date > 10/1/2005

**AS** TotalSales

FROM Purchase x

WHERE x.date > '10/1/2005'

# Another Example

What does it mean?

SELECT product, sum(price \* quantity) AS SumSales max(quantity) AS MaxQuantity FROM Purchase GROUP BY product

13

### **HAVING Clause**

Same query, except that we consider only products that had at least 100 buyers.

SELECT product, Sum(price \* quantity)
FROM Purchase
WHERE date > '10/1/2005'
GROUP BY product
HAVING Sum(quantity) > 30

HAVING clause contains conditions on aggregates.

# General form of Grouping and Aggregation

```
SELECT S

FROM R_1,...,R_n

WHERE C1

GROUP BY a_1,...,a_k

HAVING C2
```

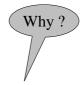

 $S = may \ contain \ attributes \ a_1, \ldots, a_k \ and/or \ any \ aggregates \ but \ NO \ OTHER \ ATTRIBUTES$ 

C1 = is any condition on the attributes in  $R_1, ..., R_n$ 

C2 = is any condition on aggregate expressions

15

# General form of Grouping and Aggregation

```
SELECT S
FROM R<sub>1</sub>,...,R<sub>n</sub>
WHERE C1
GROUP BY a<sub>1</sub>,...,a<sub>k</sub>
HAVING C2
```

#### Evaluation steps:

- 1. Evaluate FROM-WHERE, apply condition C1
- 2. Group by the attributes  $a_1, ..., a_k$
- 3. Apply condition C2 to each group (may have aggregates)
- 4. Compute aggregates in S and return the result

# Advanced SQLizing

- 1. Getting around INTERSECT and EXCEPT
- 2. Quantifiers
- 3. Aggregation v.s. subqueries

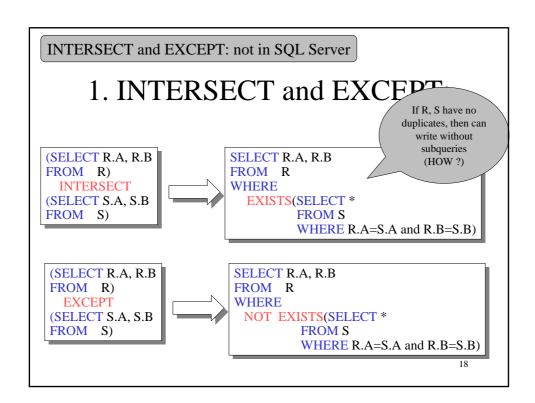

# 2. Quantifiers

Product (pname, price, company) Company(cname, city)

Find all companies that make <u>some</u> products with price < 100

```
SELECT DISTINCT Company.cname
FROM Company, Product
WHERE Company.cname = Product.company and Product.price < 100
```

Existential: easy ! ©

19

## 2. Quantifiers

Product (pname, price, company) Company(cname, city)

Find all companies that make <u>only</u> products with price < 100 same as:

Find all companies s.t. <u>all</u> of their products have price < 100

Universal: hard! 😊

# 2. Quantifiers

1. Find the other companies: i.e. s.t. some product  $\geq 100$ 

```
SELECT DISTINCT Company.cname
FROM Company
WHERE Company.cname IN (SELECT Product.company
FROM Product
WHERE Product.price >= 100
```

2. Find all companies s.t. <u>all</u> their products have price < 100

```
SELECT DISTINCT Company.cname
FROM Company
WHERE Company.cname NOT IN (SELECT Product.company
FROM Product
WHERE Produc.price >= 100
```

21

## 3. Group-by v.s. Nested Query

Author(<u>login</u>,name)

Wrote(login,url)

- Find authors who wrote  $\geq 10$  documents
- This is SQL by a novice

• Attempt 1: with nested queries

SELECT DISTINCT Author.name
FROM Author
WHERE count(SELECT Wrote.url
FROM Wrote

WHERE Author.login=Wrote.login)

> 10

# 3. Group-by v.s. Nested Query

- Find all authors who wrote at least 10 documents:
- Attempt 2: SQL style (with GROUP BY)

SELECT Author.name
FROM Author, Wrote
WHERE Author.login=Wrote.login
GROUP BY Author.name
HAVING count(wrote.url) > 10

No need for DISTINCT: automatically from GROUP BY 23

# 3. Group-by v.s. Nested Query

Author(<u>login</u>,name)

Wrote(login,url)

Mentions(url,word)

Find authors with vocabulary  $\geq 10000$  words:

**SELECT** Author.name

FROM Author, Wrote, Mentions

WHERE Author.login=Wrote.login AND Wrote.url=Mentions.url

**GROUP BY** Author.name

HAVING count(distinct Mentions.word) > 10000